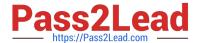

# C2090-635<sup>Q&As</sup>

IBM Cognos 10 BI OLAP Developer

# Pass IBM C2090-635 Exam with 100% Guarantee

Free Download Real Questions & Answers PDF and VCE file from:

https://www.pass2lead.com/c2090-635.html

100% Passing Guarantee 100% Money Back Assurance

Following Questions and Answers are all new published by IBM Official Exam Center

- Instant Download After Purchase
- 100% Money Back Guarantee
- 365 Days Free Update
- 800,000+ Satisfied Customers

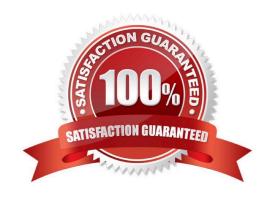

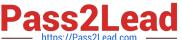

## **QUESTION 1**

How can a developer customize the reporting period so that the year has 52 weeks, with 7 days in each week, yielding 364 days?

- A. Set up a lunar time period.
- B. Set up a time period based on a calendar year.
- C. Set up a time period based on fiscal year.
- D. Set up a relative time category.

Correct Answer: A

#### **QUESTION 2**

What does unique mean when applied to a level in a dimension map?

- A. The level is designated as a convergence level.
- B. The level must be the bottom level of the dimension.
- C. No two categories in the level can be derived from the same source value.
- D. The data history does not move with the categories as they move in the level.

Correct Answer: C

#### **QUESTION 3**

How does a developer associate a custom view with a PowerCube?

- A. Update the Powercube properties.
- B. Specify the path of the Powercube in the custom view.
- C. Specify the packagename in the custom view.
- D. Drag the custom view to the appropriate Powercube.

Correct Answer: D

#### **QUESTION 4**

When there are too many childcategories, what can be created to allow intermediate groupings?

A. A cube group

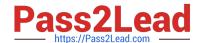

# https://www.pass2lead.com/c2090-635.html

2024 Latest pass2lead C2090-635 PDF and VCE dumps Download

| B. An alternate drill-path | B. <i>I</i> | ٩n | alternate | drill-path |
|----------------------------|-------------|----|-----------|------------|
|----------------------------|-------------|----|-----------|------------|

- C. A manual level
- D. A subdimension

Correct Answer: C

## **QUESTION 5**

What can be created to determine the monthly growth showing the percentage of change between Current Month and Last Month for all measures included in the PowerCube?

- A. Calculated columns
- B. Calculated categories
- C. Calculated measure
- D. Alternate hierarchies

Correct Answer: B

C2090-635 PDF Dumps C2090-635 Practice Test C2090-635 Exam Questions